[Sigmaplot](http://c.wordmixmans.ru/d.php?q=Sigmaplot 12 5 Manual) 12 5 Manual >[>>>CLICK](http://c.wordmixmans.ru/d.php?q=Sigmaplot 12 5 Manual) HERE<<<

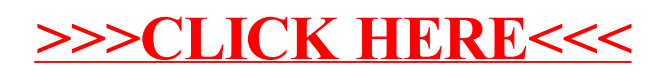